# **bolaopixbet**

- 1. bolaopixbet
- 2. bolaopixbet :casino bonus registo sem depósito
- 3. bolaopixbet :win55 slot

# **bolaopixbet**

Resumo:

**bolaopixbet : Depósito relâmpago! Faça um depósito em centrovet-al.com.br e desfrute de um bônus instantâneo para jogar mais!** 

contente:

"A Pixbet é uma plataforma de apostas online confiável e segura, com uma variedade de apostas esportivas e jogos de cassino. A maioria dos usuários elogia a empresa por bolaopixbet facilidade de uso, variedade de jogos e rápida resolução de reclamações."

"A Pixbet oferece várias promoções e bônus para seus usuários, incluindo bônus de boas-vindas, programa Cashback, promoções esportivas, Super Quina, e código promocional Pixbet 2024." "No entanto, como qualquer site, a Pixbet pode receber reclamações. No entanto, a companhia resolveu rapidamente as reclamações e oferece várias opções de suporte, incluindo suporte ao vivo, chat ao vivo, e-mail e telefone."

"Em resumo, a Pixbet é uma plataforma de apostas confiável e segura, com varias opções de jogos e promoções para os usuários. Além disso, a empresa oferece boa resolução de reclamações e várias opções de suporte."

Espero que isso ajude! Se você tiver alguma outra pergunta, only pleasure! [basquete virtual bet365](https://www.dimen.com.br/basquete-virtual-bet365-2024-07-27-id-7817.html)

# **bolaopixbet**

Você está procurando uma maneira de entrar no aplicativo Pixbet? Bem, você veio ao lugar certo! Neste artigo vamos mostrar instruções passo a Passo sobre como se inscrever e fazer login na aplicação. Também forneceremos algumas dicas para ajudá-lo com bolaopixbet experiência da pixate

### **bolaopixbet**

O primeiro passo é baixar o aplicativo Pixbet na App Store ou Google Play. Basta procurar "PixBet" no barra de pesquisa, e você deve ver a app ícone exibido abaixo Clique sobre um dos ícones para fazer download do mesmo Instalar este Aplicativo

#### **Passo 2: Assinar-se**

Depois de baixar o aplicativo, você precisará se inscrever para uma conta Pixbet. Toque no botão "Inscrever-se" na tela inicial do app e será redirecionado a um formulário com as informações necessárias: nome endereço eletrônico; senha que pode ser lembrada por si mesmo (endereço).

### **Passo 3: Entrar em**

Depois de criar bolaopixbet conta, você pode fazer login no aplicativo tocando em bolaopixbet

"Login" botão. Digite seu endereço e senha do email e terá acesso ao painel da aplicação

### **Dicas e Truques**

- Certifique-se de usar uma senha forte que você pode lembrar. Você não quer esquecer bolaopixbet palavra passe e perder o acesso à conta
- Ative a autenticação de dois fatores (2FA) para adicionar uma camada extra da segurança à bolaopixbet conta. Desta forma, mesmo que alguém tenha o seu password não poderá aceder ao código 2AF sem ele;
- Vincule bolaopixbet conta bancária ou cartão de crédito à Conta Pixbet para facilitar depósitos e saques.

# **bolaopixbet**

E é isso! Com estes passos simples, agora você deve ser capaz de entrar em bolaopixbet bolaopixbet conta Pixbet e começar a desfrutar das características do aplicativo. Lembre-se sempre manter suas informações da Conta segura sãe não hesite contactar equipe PIXBET suporte ao cliente se encontrar quaisquer problemas

## **bolaopixbet :casino bonus registo sem depósito**

# **bolaopixbet**

### **bolaopixbet**

Em 2024, a Pixbet foi lançada no Brasil e rapidamente se tornou uma das casas de apostas mais populares do país. A casa oferece uma interface fácil de usar, um bônus de boas-vindas generoso e uma ampla gama de opções de pagamento, incluindo PIX.

Um dos principais benefícios da Pixbet é a bolaopixbet velocidade de saque. A casa afirma que os saques são processados em bolaopixbet menos de 10 minutos, o que é muito mais rápido do que a maioria das outras casas de apostas. Isso significa que você pode sacar seus ganhos rapidamente e facilmente, sem ter que esperar muito tempo.

Além de bolaopixbet velocidade de saque, a Pixbet também oferece uma ampla gama de opções de apostas. Você pode apostar em bolaopixbet uma variedade de esportes, incluindo futebol, basquete, tênis e muito mais. A casa também oferece uma variedade de tipos de apostas, incluindo apostas simples, apostas múltiplas e apostas ao vivo.

Se você está procurando uma casa de apostas confiável e rápida, a Pixbet é uma ótima opção. A casa oferece uma ampla gama de opções de apostas, saques rápidos e fáceis e um bônus de boas-vindas generoso.

- Vantagens da Pixbet:
	- Saques rápidos e fáceis;
	- Ampla gama de opções de apostas:
	- Interface fácil de usar;
	- Bônus de boas-vindas generoso.
- Desvantagens da Pixbet:
	- Limites de saque relativamente baixos;
	- Atendimento ao cliente limitado.

### **Conclusão**

A Pixbet é uma ótima opção para quem busca uma casa de apostas confiável e rápida. A casa oferece uma ampla gama de opções de apostas, saques rápidos e fáceis e um bônus de boasvindas generoso. No entanto, é importante estar ciente dos limites de saque relativamente baixos e do atendimento ao cliente limitado da casa.

# **bolaopixbet**

As apostas múltiplas na Pixbet permitem aos jogadores prever as seleções em bolaopixbet eventos esportivos diferentes em bolaopixbet um mesmo bilhete. Neste artigo, abordaremos o que são essas apostas, como fazer uma aposta múltipla na Pixbet, além de passar pelos pros e contras dessa estratégia.

### **bolaopixbet**

As apostas múltiplas, também conhecidas como acumuladas ou parlays, são uma estratégia na qual você combina várias seleções individuais em bolaopixbet uma única aposta. Para ganhar uma aposta múltipla, todas as seleções incluídas no bilhete de aposta devem ser vencedoras.

### **Como fazer uma aposta múltipla na Pixbet?**

Para fazer uma aposta múltipla na Pixbet, basta seguir as seguintes etapas:

- 1. Abra uma conta na Pixbet e faça um depósito;
- 2. Navegue pelo site ou aplicativo para encontrar os eventos nos quais deseja apostar;
- 3. Selecione as suas chances e adicione-as ao bilhete de aposta;
- 4. Confirme bolaopixbet seleção e insira o valor que deseja apostar;
- 5. Confirme bolaopixbet aposta.

#### **Vantagens e desvantagens de apostas múltiplas**

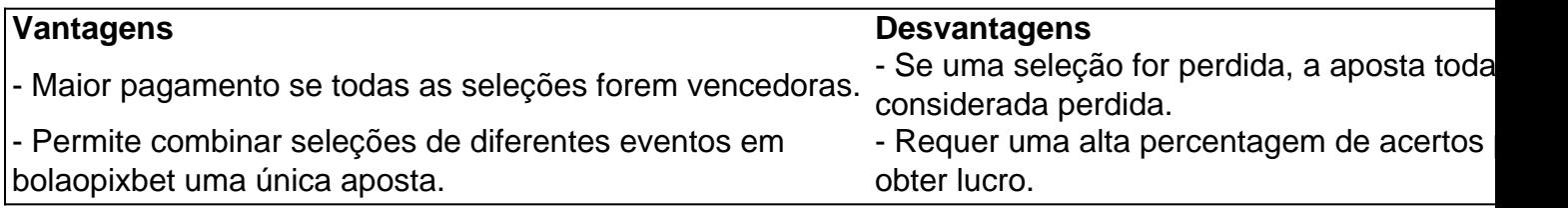

### **Conselhos para apostas múltiplas na Pixbet**

Ao fazer apostas múltiplas na Pixbet, lembre-se de...

- Evitar escolher muitas seleções em bolaopixbet uma única aposta, reduzindo as chances de ganhar.
- Pesquisar e comparar as odds antes de fazer uma aposta.
- Gerenciar seu orcamento e nunca apostar mais do que o que pode permitir-se perder.

### **Conclusão**

As apostas múltiplas podem ser uma estratégia empolgante para aumentar as chances de ganhar dinheiro, mas é importante lembrar dos riscos envolvidos. Com as dicas acima, é possível fazer suas apostas de forma responsável.

### **Perguntas frequentes:**

#### **O que é uma Aposta Combinada/Múltipla?**

Essa é uma aposta composta por 2 ou mais apostas individuais. Todas as apostas precisam ser acertadas para que a aposta combinada seja considerada

### **bolaopixbet :win55 slot**

### **Confronto entre México e Equador na Corte Internacional de Justiça começa bolaopixbet terça-feira**

Um confronto entre México e Equador começa na Terça-feira na Corte Internacional de Justiça (CIJ), na sequência de semanas de acusações mútuas sobre um incidente que viu as forças equatorianas invadirem a embaixada do México bolaopixbet Quito bolaopixbet abril, para prender um ex-vice-presidente que buscava asilo.

O México está processando o Equador na corte mundial por essa travessia armada, alegando que violou a Convenção de Viena, um tratado das Nações Unidas sobre as relações diplomáticas. Ele pede a suspensão do Equador da ONU.

Imagens de vigilância do incidente mostraram policiais equatorianos brigando com o principal diplomata mexicano enquanto prendiam Jorge Glas, ex-vice-presidente do Equador, condenado duas vezes por corrupção. O incidente atraiu condenações internacionais generalizadas, mas o presidente equatoriano Daniel Noboa ainda se recusa a se arrepender, dizendo à rede SBS News que não se arrepende da prisão de Glas.

Na audiência de terça-feira, o México está buscando medidas provisórias da CIJ para garantir que o Equador "adote medidas adequadas e imediatas para fornecer proteção e segurança aos prédios diplomáticos" e "se abstenha de qualquer ato ou conduta provável de agravar ou ampliar a disputa."

Medidas provisórias não representam uma decisão final, mas funcionam como uma espécie de ordem de restrição para impedir que uma disputa se agrave enquanto o caso completo progride pela corte, o que pode levar anos.

Enquanto isso, o Equador entrou com uma ação judicial de bolaopixbet própria na CIJ contra o México bolaopixbet relação à decisão de conceder asilo a Glas. O Ministério das Relações Exteriores do Equador disse bolaopixbet um comunicado na segunda-feira que o México havia violado convenções, acordos e obrigações internacionais desde que Glas se tornou hóspede na embaixada do México bolaopixbet Quito bolaopixbet dezembro e posteriormente foi concedido asilo.

O Equador também acusou o presidente do México, Andrés Manuel López Obrador, de interferência na política equatoriana, fazendo "declarações falsas e prejudiciais" que questionam a legitimidade das eleições do ano passado, de acordo com seu pedido junto à CIJ.

A briga diplomática already saw a host of Latin American leaders across the political spectrum rally around Mexico, and several nations sever ties with Ecuador. It also puts Ecuador back at the center of an international diplomatic crisis years after WikiLeaks founder Julian Assange was ousted from his diplomatic refuge at the Ecuadorian Embassy in London and arrested by British authorities.

No anunciar o caso, o México deu a Equador uma saída, dizendo que procuraria a remoção do Equador da ONU, a menos que recebesse desculpas públicas pelo assalto e reparação, conforme declarou à imprensa bolaopixbet abril a ministra das Relações Exteriores do México, Alicia Barcena. O Equador recusou-se a se desculpar e Noboa disse à SBS News que bolaopixbet administração está do lado certo da história.

O presidente equatoriano – o mais jovem já eleito no país – tem a posição desagradável de

enfrentar uma crise de segurança bolaopixbet andamento há anos, na qual os cartéis de drogas têm imposto a violência com impunidade enquanto brigam por preeminência. Noboa tem colocado o Equador bolaopixbet estados de emergência sucessivos

Author: centrovet-al.com.br Subject: bolaopixbet Keywords: bolaopixbet Update: 2024/7/27 16:42:28